## 112 學年度「教育部國民及學前教育署補助辦理教保服務機構輔導」 相關作業期程表

## ◎輔導計畫申請流程

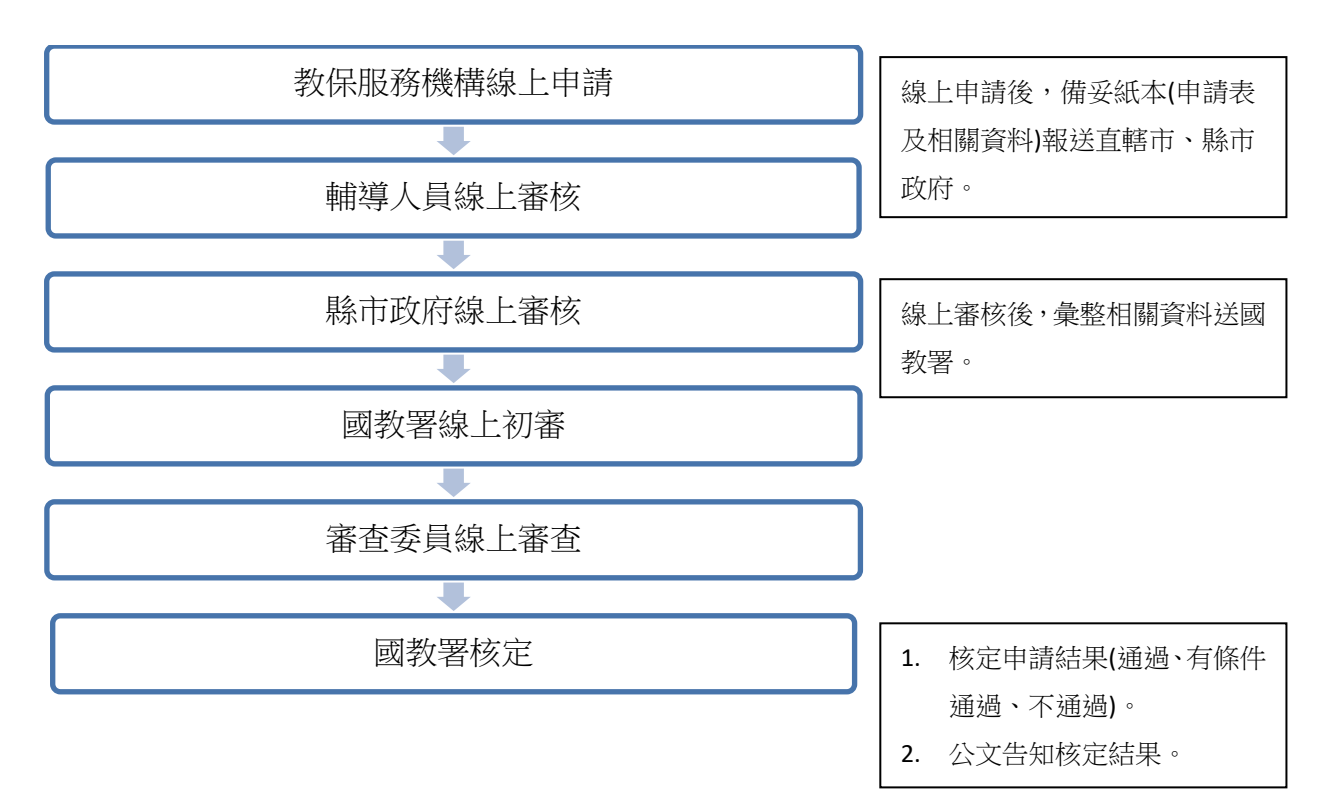

## ◎輔導申請相關作業期程表

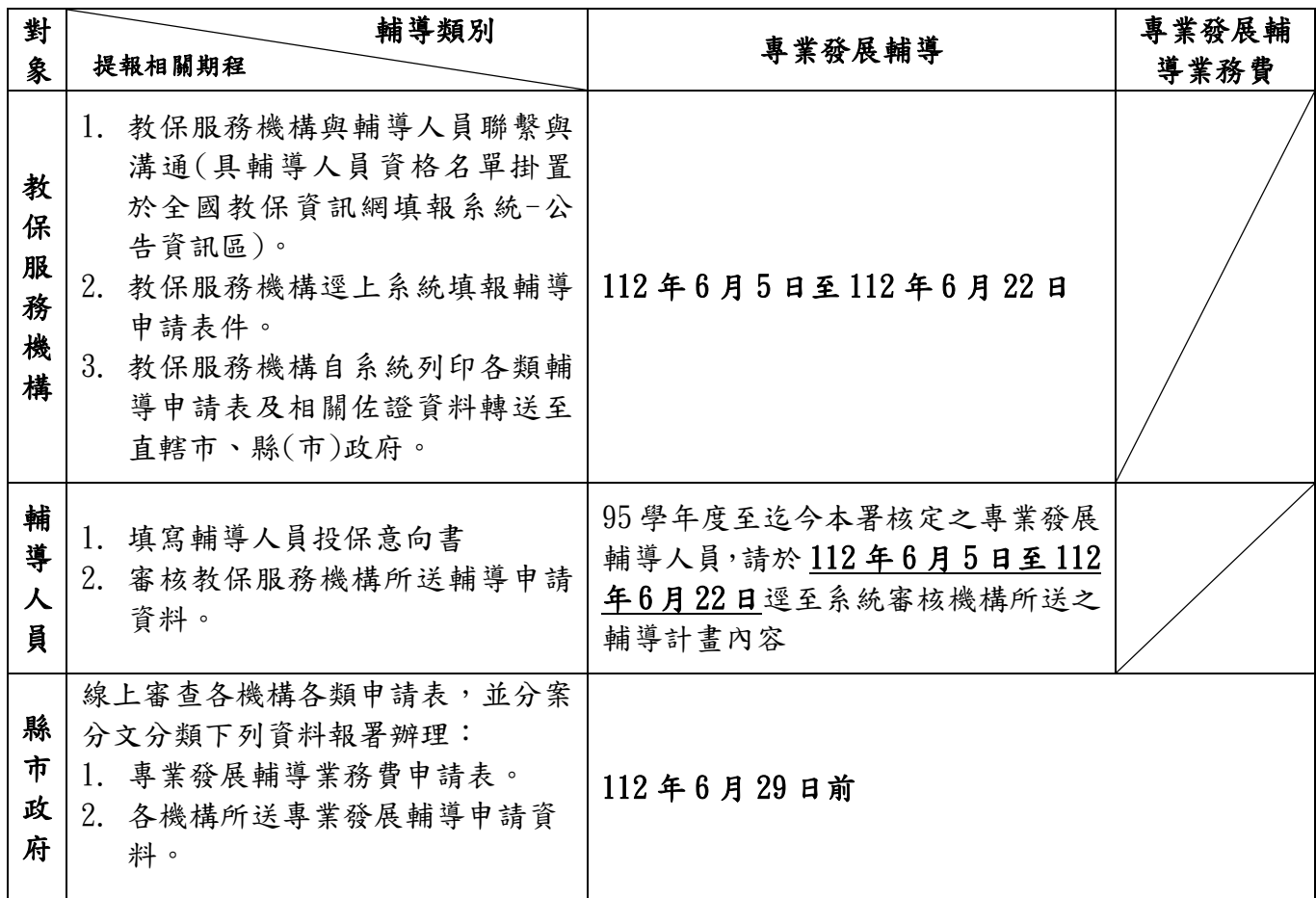